### Devoir de contrôle théorique N°1

### Position du problème et notation :

On veut écrire un programme de gestion de stock d'une pharmacie (drugstore). Un médicament est caractérisé par:

- 1. Son code, exemple 4L276A (doit être unique)
- 2. Son nom, exemple aspecial 000
- 3. Sa nature, exemple liquide, comprimé, gélules...
- 4. Sa quantité, exemple 200
- 5. Son prix, exemple 1.980
- 6. Sa date de fabrication DF, exemple 20/09/2009
- 7. Sa date d'expiration DE, exemple 01/12/2011

Ce programme saisit une liste de N médicaments, N étant un nombre compris entre 1 et nmax, où nmax est une constante égale à 50, de telle sorte que les codes ne se répètent pas.

Le programme, selon le choix de l'utilisateur, permet les possibilités de chercher un médicament par son code, de chercher les médicaments périmés en demandant la date courante, d'afficher, sous forme tabulaire, le résultat de recherche ou toute la liste des médicaments.

Pour simplifier, le contrôle des données n'est imposé que sur les codes et les dates.

#### Travail demandé :

- 1. Analyser le problème en le décomposant en modules,
- 2. Analyser chacun des modules que vous avez proposés,
- 3. Déduire les algorithmes correspondant.

NB: une analyse comporte:

- a) Le résultat
- b) Le traitement
- c) Les données (s'il y en a)
- d) Le TDOU et le TDNT (s'il y en a)

Conseil: Soyez clairs, précis et concis dans votre rédaction!

Bon travail!

Citation du jour: «Bien écouter, c'est presque répondre". (Pierre Carlet de Marivaux)

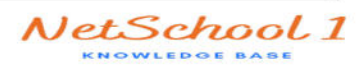

## *Devoir de contrôle théorique N°1*

### **Position du problème et notation :**

On veut écrire un programme de gestion de stock d'une pharmacie (drugstore). Un médicament est caractérisé par:

- 8. Son code, exemple 4L276A (doit être unique)
- 9. Son nom, exemple aspegic1000
- 10. Sa nature, exemple liquide, comprimé, gélules…
- 11. Sa quantité, exemple 200
- 12. Son prix, exemple 1.980
- 13. Sa date de fabrication DF, exemple 20/09/2009
- 14. Sa date d'expiration DE, exemple 01/12/2011

Ce programme saisit une liste de N médicaments, N étant un nombre compris entre 1 et nmax, où nmax est une constante égale à 50, de telle sorte que les codes ne se répètent pas.

Le programme, selon le choix de l'utilisateur, permet les possibilités de chercher un médicament par son code, de chercher les médicaments périmés en demandant la date courante, d'afficher, sous forme tabulaire, le résultat de recherche ou toute la liste des médicaments.

Pour simplifier, le contrôle des données n'est imposé que sur les codes et les dates.

### **Travail demandé :**

- 1. Analyser le problème en le décomposant en modules,
- 2. Analyser chacun des modules que vous avez proposés,
- 3. Déduire les algorithmes correspondant.

**NB:** une analyse comporte:

- e) Le résultat
- f) Le traitement
- g) Les données (s'il y en a)
- h) Le TDOU et le TDNT (s'il y en a)

 **Conseil:** Soyez clairs, précis et concis dans votre rédaction!

*Bon travail !* 

# **(Brouillon d'une solution ;))**

**PARTIE I : ANALYSE :**  *Analyse du Programme principal :*

 $\bigodot$ 

Résultat= Selon choix faire

- 1 : proc chercher\_par\_code(t,n)
- 2 : proc chercher\_perime $(t,n)$
- 3 : proc afficher\_tout(t,n)

Fin selon

Traitement= répéter

Choix=donnée (″Veuillez taper votre choix :

- 1 : pour chercher par code
- 2 : pour chercher périmé
- 3 : pour afficher tout ″)

Jusqu'à choix dans [1..3]

Donnée= proc saisir (t, n)

### **T.D.O.U :**

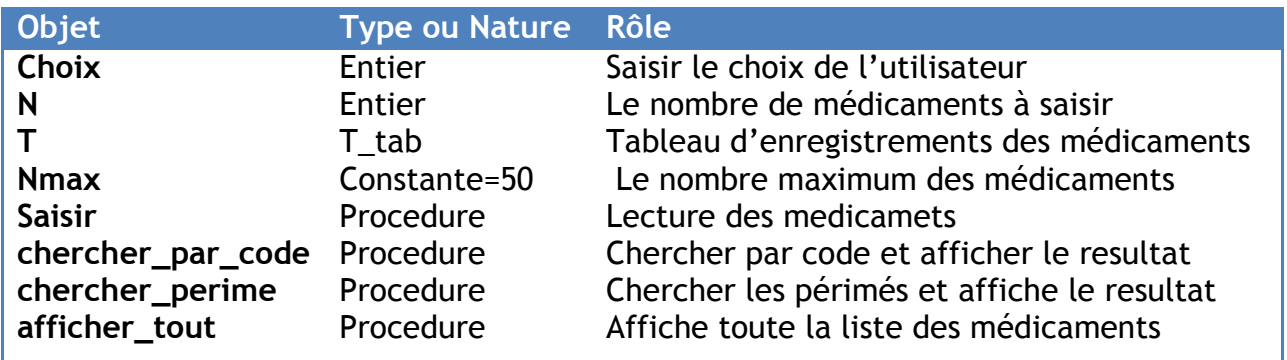

**T.D.N.T :** 

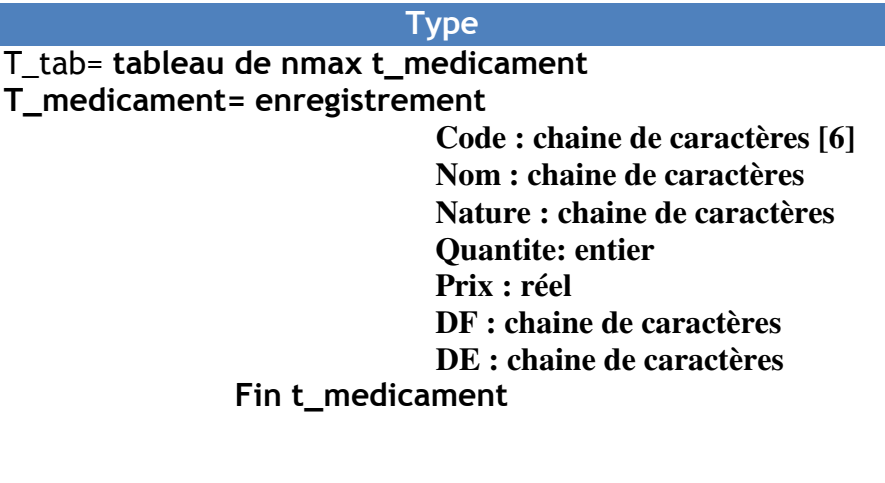

# *Analyse de la procédure saisir :*

Def proc saisir(var t :t\_tab ; var n :entier) **Resultat**= T **Traitement** : T=[] pour i de 1 à n faire Avec t[i] faire Répéter Code=donnée(″taper le code : ″) Jusqu'à verif\_code(code) et ((chercher(t,i-1,code)=0)ou(i=1)) Nom= donnée(″Taper le nom : ″) Nature= donnée(″Taper la nature : ″) Quantite= donnée(″Taper la quantité : ″) prix= donnée(″Taper le prix : ″) repeter DF= donnée(″Taper la date de fabrication : ″) Jusqu'à verif\_date(DF) répéter DE= donnée(″Taper la date d''expiration: ″) Jusqu'à verif\_date(DE) Fin avec Fin pour **Donnée** : N=[] repéter N=Donnée(″Taper le nombre de médicaments :″)

Jusqu'à (n>=1)et (n<=nmax)

### **T.D.O.U :**

 $\bigodot$ 

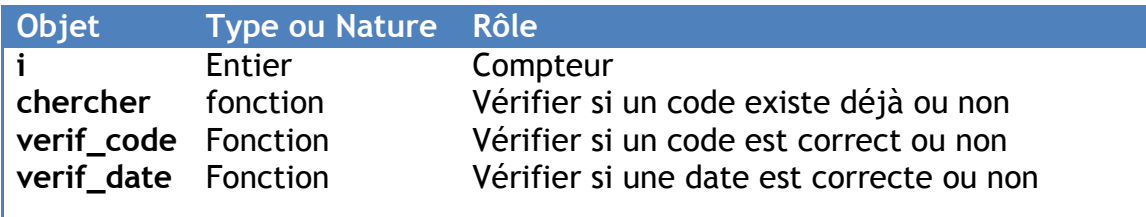

# *Analyse de la procédure chercher\_par\_code :*

**Def proc chercher\_par\_code(t :t\_tab ; n :entier) Resultat= R Traitement :** R=[] si chercher(t,**X**, n)=0 alors écrire(″Non trouvé″) Sinon **Avec** t[chercher(t,**X**, n)] faire Ecrire(code :8, nom :15,nature :15,quantite :4,prix :6 :3,DF :12,DE :12) **FinAvec**  FinSi  **Donnée X=donnée (**″Taper le code du médicament à chercher : ″) ;

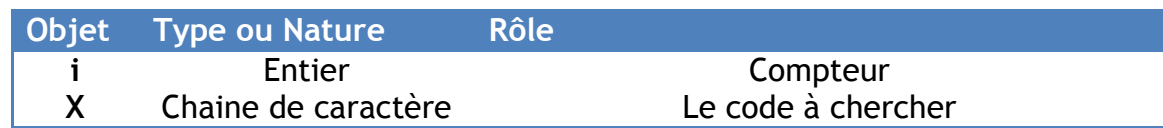

**Remarque : la fonction chercher doit être déclarée dans le programme principal !** 

### *Analyse de la procedure chercher\_perimé*

 $\bigodot$ 

```
Def proc chercher_perime(t :t_tab ; n :entier) 
Resultat= R 
Traitement : 
 R=[] pour i de 1 à n faire 
    Avec t[i] faire 
           Proc Extraire( DE,j1,m1,a1) 
           Si (a2>a1) ou ((a2=a1)et(m2>m1))ou((a2=a1)et(m2=m1)et (j2>j1)) 
           Ecrire(code :8, nom :15,nature :15,quantite :4,prix :6 :3,DF :12,DE :12) 
                  FinSi 
          Fin Avec 
    Fin Pour
```
 A2,m2,j2= proc extraire(date\_courante,a2,m2,j2)  **Donnée : repeter Date\_courante=donnée(**″Taper la date courante :″) ; **Jusqu'à** verif\_date(date\_courante)

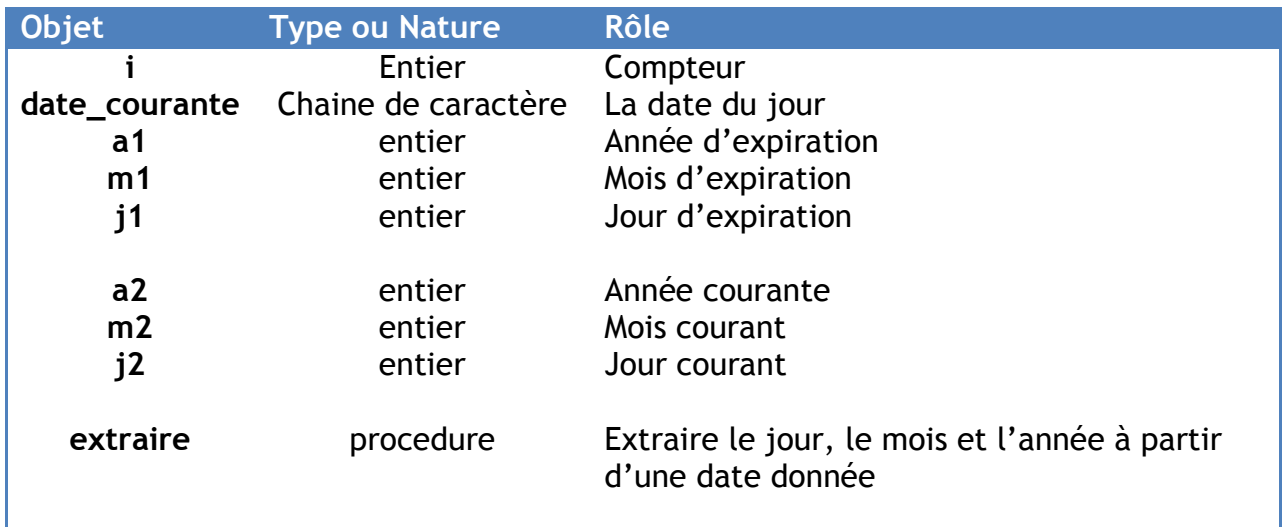

# *Analyse de la procedure afficher\_tout*

```
Def proc afficher_tout(t :t_tab ; n :entier) 
   Resultat= R 
   Traitement : 
R=[] Ecrire(″code″ :8, ″nom″ :15, ″nature″ :15, ″qtite″ :4, ″prix″ :6 , ″DF″ :12, ″DE″ :12)
```
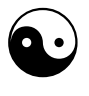

```
Pour i de 1 à n faire avec t[i] faire
   Ecrire(code :8, nom :15,nature :15,quantite :4,prix :6 :3,DF :12,DE :12) 
    Fin Avec 
  Fin Pour
```
### **TDOU**

**Objet Type ou Nature Rôle i** Entier compteur

# **PARTIE II : LES ALGORITHMES :**

### *Programme principal :*

- 0. Debut Drugstore
- 1. proc saisir (t, n)
- 2. répéter

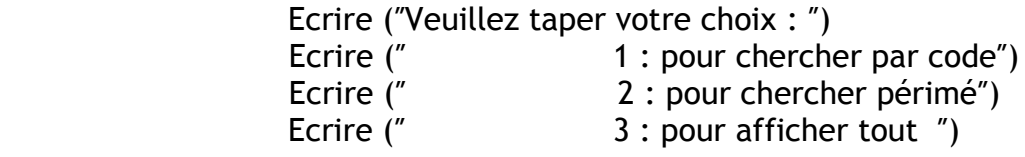

Lire(choix)

Jusqu'à choix dans [1..3]

- 3. Selon choix faire
	- 1 : proc chercher\_par\_code(t,n)
	- 2 : proc chercher\_perime(t,n)
	- 3 : proc afficher\_tout(t,n)

Fin selon

4. Fin drugstore

### *La procédure saisie :*

- 0. Def proc saisir(var t :t\_tab ; var n :entier)
- 1. repéter Ecrire(″Taper le nombre de médicaments :″) Lire(N) Jusqu'à (n>=1)et (n<=nmax)
- 2. pour i de 1 à n faire
	- Avec t[i] faire Répéter Ecrire(″taper le code : ″) Lire(code) Jusqu'à verif\_code(code) et ((chercher(t,i-1,code)=0)ou(i=1))

 Ecrire(″Taper le nom : ″) Lire(nom) Ecrire(″Taper la nature : ″) lire(nature) Ecrire(″Taper la quantité : ″) lire(quantite) Ecrire(″Taper le prix : ″) lire(prix)

repeter

 Ecrire(″Taper la date de fabrication : ″) Lire(DF) Jusqu'à verif\_date(DF)

répéter

 Ecrire(″Taper la date d''expiration: ″) Lire(DE) Jusqu'à verif\_date(DE)

 Fin avec Fin pour

**3. Fin** saisir

 $\bigodot$ 

# *La procedure chercher\_par\_code :*

- **0. Def proc chercher\_par\_code(t :t\_tab ; n :entier)**
- **1. Ecrire(**″Taper le code du médicament à chercher : ″) lire(X)
- **2.** si **chercher**(t,**X**, n)=0 alors écrire(″Non trouvé″) Sinon **Avec** t[chercher(t,**X**, n)] faire Ecrire(code :8, nom :15,nature :15,quantite :4,prix :6 :3,DF :12,DE :12) **FinAvec**  FinSi
- **3.Fin chercher\_par\_code**

### *la procedure chercher\_perimé*

**0.Def proc chercher\_perime(t :t\_tab ; n :entier) 1. repeter Ecrire(**″Taper la date courante :″) , **Lire(Date\_courante)** 

Jusqu'à verif date(date courante)

 **2.** proc extraire(date\_courante,a2,m2,j2)

```
3. pour i de 1 à n faire 
   Avec t[i] faire 
          Proc Extraire( DE,a1,m1,j1) 
          Si (a2>a1) ou ((a2=a1)et(m2>m1))ou((a2=a1)et(m2=m1)et (j2>j1)) 
          Ecrire(code :8, nom :15,nature :15,quantite :4,prix :6 :3,DF :12,DE :12) 
                 FinSi 
          Fin Avec 
   Fin Pour
```
 **4.Fin chercher\_perimé** 

# Algorithme de la procédure afficher\_tout

### 0. Def proc afficher\_tout(t:t\_tab; n:entier)

1. Ecrire("code":8, "nom":15, "nature":15, "qtite":4, "prix":6, "DF":12, "DE":12) 2. Pour i de 1 à n faire avec t[i] faire Ecrire(code: 8, nom: 15, nature: 15, quantite: 4, prix: 6: 3, DF: 12, DE: 12) Fin Avec Fin Pour 4. Fin afficher\_tout

### Algorithme de la procedure extraire :

#### 0. Def proc extraire(D : chaine ; var a, m, j : entier) 1. valeur (sous-chaine (d, 1, 2), i, pe)

2. valeur (sous-chaine (d, 4, 2), m, pe) 3. valeur (sous-chaine (d, 7, 4), a, pe) 4.fin extraire

# Algorithme de la fonction verif date

0.def Fn verif\_date(d :chaine de caractere) :booléen 1. valeur(sous\_chaine(d, 1, 2), j, pe1) 2.valeur(sous\_chaine(d,4,2), m,pe2) 3. valeur (sous\_chaine(d, 7, 4), m, pe3) 4. verif\_date  $\leftarrow$  (j dans [1..31]) et (m dans [1..12]) et (a>=1900) et (long(d)=10) Et (pe1 =0) Et (pe2 =0) Et (pe3 =0) et (d[3]='/')et (d[6]='/') 5.finverif\_date

# Algoritme de la fonction verif code

- 0.def fn verif\_code(ch :string) :booléen
- 1. Valeur(sous-chaine(ch, 3, 3), N, pe)
- 2. verif\_code  $\leftarrow$  (ch[1] dans ['0'..'9']) et (ch[2] dans['A'..'Z'])et (ch[5] dans['A..'Z'])  $et(pe=0)$
- 3.fin verif\_code

# Algorithme de la fonction chercher

```
0. Def Fn recherche(t:t_tab; X:chaine; n:entier):entier
1.i \leftarrow 0Repeter
          i \leftarrow i + 1jusqu'à (t[i].code= X)ou (i=n)
2. si ← (t[i].code= X) alors chercher ← i sinon chercher ← 0 FinSi
3.fin chercher
```
Citation du jour: «Bien écouter, c'est presque répondre". (Pierre Carlet de Marivaux)